## **Working with projects**

## **Basic concepts**

The following table presents more in-depth descriptions of further material.

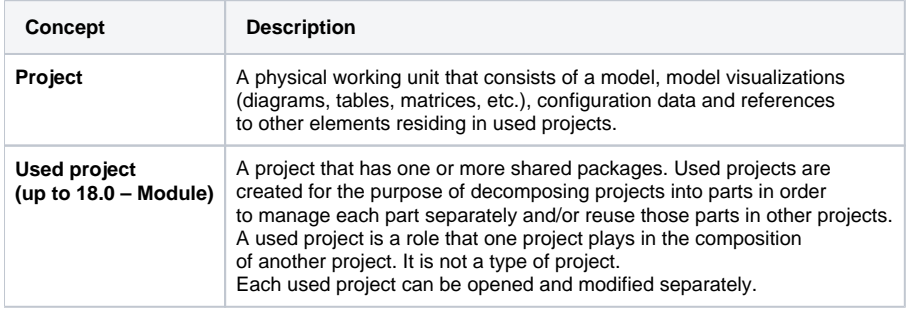

## **Related pages**

- [Creating projects](https://docs.nomagic.com/display/MD2024x/Creating+projects)
- [Saving projects](https://docs.nomagic.com/display/MD2024x/Saving+projects)
- [Autosave](https://docs.nomagic.com/display/MD2024x/Autosave)
- [Opening projects](https://docs.nomagic.com/display/MD2024x/Opening+projects)
- [Importing data from other UML tools and formats](https://docs.nomagic.com/display/MD2024x/Importing+data+from+other+UML+tools+and+formats)
- [Exporting UML models](https://docs.nomagic.com/display/MD2024x/Exporting+UML+models)
- [Creating and using project templates](https://docs.nomagic.com/display/MD2024x/Creating+and+using+project+templates)
- [Projects with file attachments](https://docs.nomagic.com/display/MD2024x/Projects+with+file+attachments)
- [Project disclaimer configuration](https://docs.nomagic.com/display/MD2024x/Project+disclaimer+configuration)
- [Setting project options](https://docs.nomagic.com/display/MD2024x/Setting+project+options)
- [Searching](https://docs.nomagic.com/display/MD2024x/Searching)
- **[Filtering](https://docs.nomagic.com/display/MD2024x/Filtering)**
- [Notification window](https://docs.nomagic.com/display/MD2024x/Notification+window)
- [Project partitioning](https://docs.nomagic.com/display/MD2024x/Project+partitioning)
- [MOF support](https://docs.nomagic.com/display/MD2024x/MOF+support)
- [Ecore support](https://docs.nomagic.com/display/MD2024x/Ecore+support)
- [Working with standard profiles](https://docs.nomagic.com/display/MD2024x/Working+with+standard+profiles)
- [Refactored OCL2.0 validation rules](https://docs.nomagic.com/display/MD2024x/Refactored+OCL2.0+validation+rules)